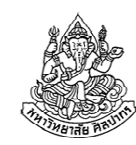

## การเขียนโปรแกรมคอมพิวเตอร์ 1

## Computer Programming I

## ตัวดําเนินการ (operators), การรับข้อมูลเข้า และการแสดงผลลัพธ์

ภิญโญ แท้ประสาทสิทธิ์ Emails : pinyotae+111 at gmail dot com, pinyo at su.ac.thWeb : http://www.cs.su.ac.th/~pinyotae/compro1/Facebook Group : ComputerProgramming@CPSUภาควิชาคอมพิวเตอร์ คณะวิทยาศาสตร์ มหาวิทยาลัยศิลปากร

สัปดาห์ที่สี่

# พื้นฐานเกี่ยวกับตัวดําเนินการ

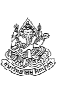

- ตัวดําเนินการ (หรือที่นิยมเรียกทับศัพท์ว่า Operator) คือ สัญลักษณ์ พิเศษต่าง ๆ ที่ทําให้เกิดการดําเนินการทางคณิตศาสตร์ ทางตรรกศาสตร์ หรือ อื่น ๆ
- ตัวอย่างโอเปอเรเตอร์ : + \* / && || > <
- โอเปอแรนด์ (operand) คือ ตัวถูกดําเนินการ ซึ่งก็คือข้อมูลที่ใช้คู่กับตัว ดําเนินการต่าง ๆ ซึ่งอาจจะเป็นค่าคงที่ ตัวแปร นิพจน์ หรือ ฟังก์ชัน ก็ได้
- $\bullet$  ตัวอย่าง : y + 1
	- เครื่องหมาย + เป็นโอเปอเรเตอร์
	- y เป็นโอเปอแรนด์ที่เป็นตัวแปร
	- เลข 1 เป็นโอเปอแรนด์ที่เป็นค่าคงที่

# หัวข้อเนื้อหา

- พื้นฐานเกี่ยวกับตัวดําเนินการ
- $\bullet$  ตัวดำเนินการทางคณิตศาสตร์ (math operator)
	- ตัวดําเนินการพื้นฐาน
	- ลำดับความสำคัญของตัวดำเนินการ
- การแปลงชนิดข้อมูล (casting)
	- การแปลงโดยปริยาย
	- การแปลงโดยชัดแจ้ง
- $\bullet$  ตัวดำเนินการทางตรรกะ (logical operator) (เนื้อหาตามบทที่ 6 ของหนังสือเรียน)
- 16 กันยายน 2557

ภิญโญ แท้ประสาทสิทธิ์ มหาวิทยาลัยศิลปากร <sup>2</sup>

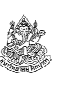

# นิพจน์

คือการนําเอาโอเปอเรเตอร์และโอเปอแรนด์หลาย ๆ ตัวมารวมกันเพื่อพิจารณาเป็นประโยคเดียวหรือค่าข้อมูลตัวเดียว เช่น

5 + 7 หากเรามองโอเปอแรนด์และโอเปอเรเตอร์สามอย่างนี้รวมกันเป็นค่าข้อมูลเดียว เรากล่าวว่า 5 + 7 เป็นนิพจน์

y + 3 หากเรามองโอเปอแรนด์และโอเปอเรเตอร์สามอย่างนี้รวมกันเป็นค่าข้อมูลเดียว เรากล่าวว่า y + 3 เป็นนิพจน์

x + y หากเรามองโอเปอแรนด์และโอเปอเรเตอร์สามอย่างนี้รวมกันเป็นค่าข้อมูลเดียว เรากล่าวว่า x + y เป็นนิพจน์

x + y - z + 2 หากเรามองโอเปอแรนด์และโอเปอเรเตอร์ 7 อย่างนี้รวมกันเป็นค่าข้อมูลเดียว เรากล่าวว่า x + y - z + 2 เป็นนิพจน์

# เรื่องน่ารู้เกี่ยวกับนิพจน์

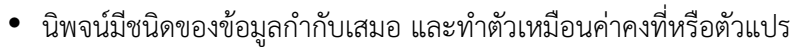

นิพจน์ 5 + 7 ผลของมันคือ 12 ซึ่งก็คือจํานวนเต็ม

- นิพจน์ y + 7 ถ้า y เป็นจํานวนเต็ม ผลบวกก็เป็นจํานวนเต็ม ดังนั้นนิพจน์ นี้จึงทําตัวเหมือนจํานวนเต็ม
- นิพจน์ x + y − z + 2 ผลของการดำเนินการบวกลบไม่ว่าจะมีสักกี่ครั้ง ย่อมให้ค่าออกมาเป็นแบบใดแบบหนึ่ง นิพจน์จึงมีชนิดข้อมูลกํากับเสมอและทําตัวเหมือนค่าคงที่หรือว่าตัวแปร
- เราสามารถใช้วงเล็บเพื่อกําหนดลําดับการคํานวณของนิพจน์ได้ เช่นจากนิพจน์ x + y – z + 2 โดยปรกติเราจะบวกลบตามลำดับ แต่ถ้าเรา อยากเปลี่ยนลำดับก็ทำได้ เช่น  $x + y - (z + 2)$

16 กันยายน 2557

ภิญโญ แท้ประสาทสิทธิ์ มหาวิทยาลัยศิลปากร <sup>5</sup>

## ตัวดําเนินการทางคณิตศาสตร์

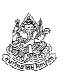

- การดําเนินการทางคณิตศาสตร์เป็นพื้นฐานของโปรแกรมจํานวนมาก
- เป็นการนําโอเปอแรนด์มากระทําเพื่อหาค่าหาผลลัพธ์ ย้ําอีกที โอเปอแรนด์คือตัวเลขและตัวแปร ต่าง ๆ
- มีอยู่ 7 ตัวที่ใช้บ่อย แบ่งได้เป็นสองกลุ่ม
	- กลุ่มที่ใช้กับตัวเลขหรือตัวแปรหรือนิพจน์ก็ได้ คือ บวก +, ลบ -, คูณ \*, หาร / และ หาเศษ % (นิยมเรียกว่า mod)
	- กลุ่มที่ใช้ได้กลับตัวแปรเท่านั้น คือ เพิ่มหนึ่ง ++ (เครื่องหมายบวกติดกันสองอัน, นิยมเรียกว่า บวกบวก)ลดหนึ่ง -- (เครื่องหมายลบติดกันสองอัน, นิยมเรียกว่า ลบลบ)(ดูหนังสือหน้า 72 ประกอบ)

## นิพจน์ในนิพจน์ และ นิพจน์ที่ถูกต้อง

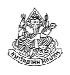

พิจารณานิพจน์ 5 \* (a \* b – (3 +c) )

เราสามารถมองทุกอย่างรวมเป็นนิพจน์เดียวได้ และ เราก็สามารถมอง คู่ หรือกลุ่มของการคํานวณที่สมบูรณ์ว่าเป็นนิพจน์ได้ นั่นคือ ในนิพจน์ก็มีนิพจน์ย่อยร่วมอยู่ได้ เช่น

มอง a \* b เป็นนิพจน์, (3 + c) เป็นนิพจน์ และมองสองนิพจน์นี้รวมกันเป็น $(a * b - (3 + c))$  ว่าเป็นนิพจน์

แต่เราไม่สามารถมองกลุ่มของการคํานวณที่ไม่สมบูรณ์ว่าเป็นนิพจน์ได้ เช่น

a \* แบบนี้ก็ไม่ได้ เพราะเราไม่สามารถคํานวณค่าของมันได้

b – (3 ก็ไม่ได้เพราะเราคํานวณค่ามันไม่ได้ แต่ถ้าเป็น

b – (3 + c) จะถือว่าเป็นนิพจน์เพราะเราคํานวณค่าของมันได้แล้ว

ดังนั้นนิพจน์ที่ถูกต้องจะต้องทําให้เราคํานวณค่าของมันออกมาได้

16 กันยายน 2557

ภิญโญ แท้ประสาทสิทธิ์ มหาวิทยาลัยศิลปากร <sup>6</sup>

## เครื่องหมายบวกลบคูณหาร

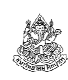

- ทําตัวเหมือนกับเครื่องหมายบวกลบคูณหารในคณิตศาสตร์ทั่วไป
	- ตัวอย่าง 9 3 ให้ผลลัพธ์เท่ากับ 6 และ 9 \* 3 ให้ผลลัพธ์เท่ากับ 27
	- $\blacksquare$  x + 4 ให้ผลเท่ากับ 4 + x (การบวกสลับตำแหน่งได้)
- ส่วนการหาร ผลลัพธ์จะขึ้นอยู่กับชนิดข้อมูลด้วย
	- ถ้าทั้งตัวตั้งและตัวหารเป็นจำนวนเต็ม ผลลัพธ์ก็จะเป็นจำนวนเต็มด้วย โดย เศษถูกปัดทิ้ง เช่น 8 / 3 ได้ผลลัพธ์เท่ากับ 2 (แม้เศษจากการหารจะเกิน0.5 ก็ต้องโดนปัดทิ้ง)
	- แต่ถ้าเป็นเลขทศนิยม ผลหารจะเป็นไปตามปรกติ แต่ความเที่ยงของ ผลลัพธ์จะขึ้นอยู่กับว่าเราใช้ float หรือ double ในการคํานวณ

# เครื่องหมายลบ

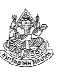

- เครื่องหมายลบมีอยู่สองหน้าที่ในภาษาซี
	- เครื่องหมายลบที่เป็นการลบค่ากันธรรมดา (เช่น 8 3)
	- เครื่องหมายลบที่เป็นการสลับค่าบวกลบ เช่น -8 เป็นการเปลี่ยนค่าจาก  $+8$  ให้เป็บ -8
- การใช้เครื่องหมาย ผสมกับการดําเนินการอย่างอื่นอาจทําให้ดูสับสน เช่น 8 \* -3 (แปด คูณ ลบสาม)
- เพื่อป้องกันความสับสนควรใส่วงเล็บให้เรียบร้อย เช่น 8 \* (-3)
- Tip : ตอนที่เราเขียนโปรแกรมเอง อย่าพยายามทําอะไรที่ชวนสับสน ควร เลือกทางที่ปลอดภัย เช่น ถ้ากลัวว่า 8 \* -3 มันจะมีความหมายเป็นอย่างอื่น ก็อย่าลังเลที่จะใส่วงเล็บให้มันอยู่ในรูป 8 \* (-3) แทน

ภิญโญ แท้ประสาทสิทธิ์ มหาวิทยาลัยศิลปากร <sup>9</sup>

# เครื่องหมาย ++

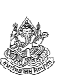

้ ทำให้ค่าตัวแปรเพิ่มขึ้นหนึ่ง เป็นตัวดำเนินการที่ใช้ได้กับตัวแปรเท่านั้น

ตัวอย่าง

int  $x = 5$ ;

 x++; แบบนี้ใช้ได้ ทําเสร็จแล้ว x จะเพิ่มขึ้นหนึ่งเป็น 6++x; แบบนี้ก็ใช้ได้ ทําเสร็จแล้ว x จะเพิ่มขึ้นอีกหนึ่ง(จะเอาเครื่องหมายไว้ข้างหน้าหรือข้างหลังก็เพิ่มหนึ่ง)

- แต่แบบนี้ไม่ได้
	- 5++; → ไม่ได้<br>, , , , → สํ1ง:11๑้
	- $_{\rm ++}$ 5;  $\bm \rightarrow$  ก็ไม่ได้ <u>อย่าเอาไปใช้กับค่าคงที่</u>
- เขียนแทนด้วยเครื่องหมาย %
- เป็น operator แสนสะดวก และมีประโยชน์ในการคํานวณหาจํานวนที่ ขาดหรือเกิน (ดูตัวอย่างการใช้จากโจทย์ผลิตปลากระป๋อง)
- ตัวอย่าง 9 % 4 ได้ผลลัพธ์เท่ากับ 1 8 % 3 ได้ผลลัพธ์เท่ากับ 29 % 3 ได้ผลลัพธ์เท่ากับ 0

คําถาม ปรกติการหารจะปัดเศษทิ้ง แล้วเราสามารถใช้ % ช่วยในการปัดเศษขึ้นได้หรือเปล่า ?

คําตอบ ได้แต่จะทํายังไงให้เอาไปคิดเป็นการบ้าน (ออกสอบด้วย จริง ๆ นะ)

16 กันยายน 2557

16 กันยายน 2557

ภิญโญ แท้ประสาทสิทธิ์ มหาวิทยาลัยศิลปากร <sup>10</sup>

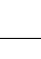

# ลําดับเครื่องหมาย ++ กับผลที่เกิดขึ้น

- การใช้เครื่องหมาย ++
	- ไม่ว่าจะใส่ไว้ด้านหน้าหรือหลังตัวแปร ก็ทำให้ค่าตัวแปรเพิ่มขึ้นอีกหนึ่ง เหมือนกัน
	- $\blacksquare$  แต่ถ้าเราเขียนในทำนองที่ว่า y = ++x; กับ y = x++; ผลลัพธ์จะไม่ เหมือนกัน

 $x = 5$ :  $y = ++x$ ;  $x = 5$ :  $y = x++$ ; แบบนี้ y = 6แบบนี้ y = 5

คําถาม รู้สึกชีวิตวุ่นวายเหลือเกินกับลําดับเครื่องหมาย ++ ทําไงดีครับ ?

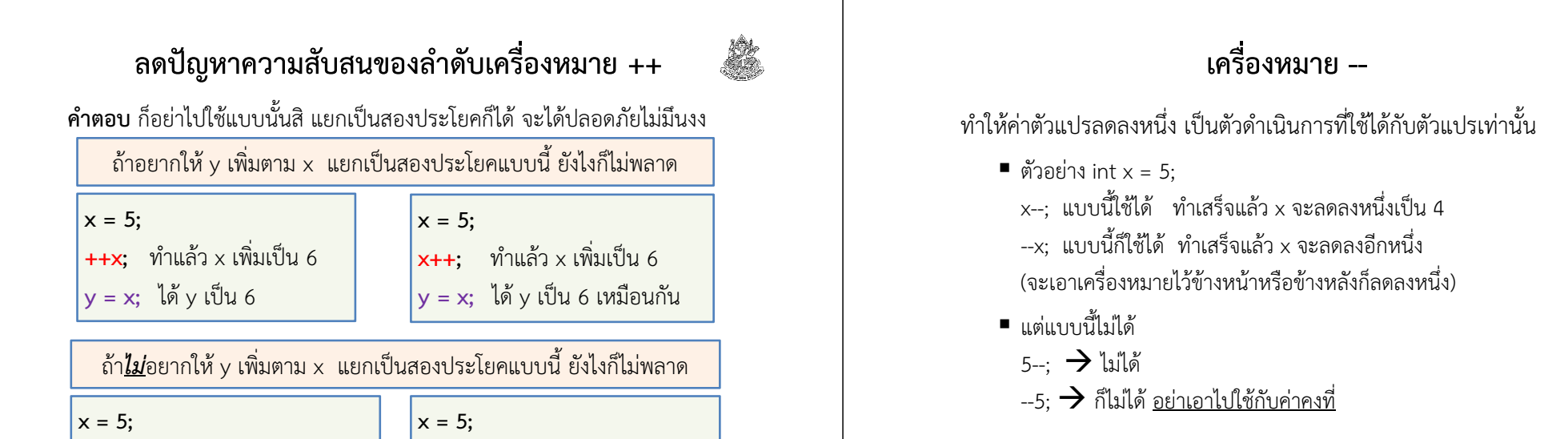

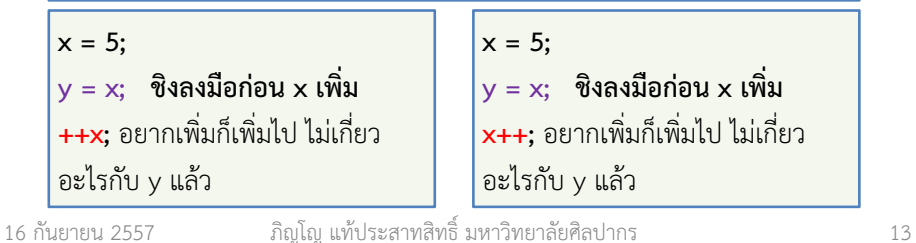

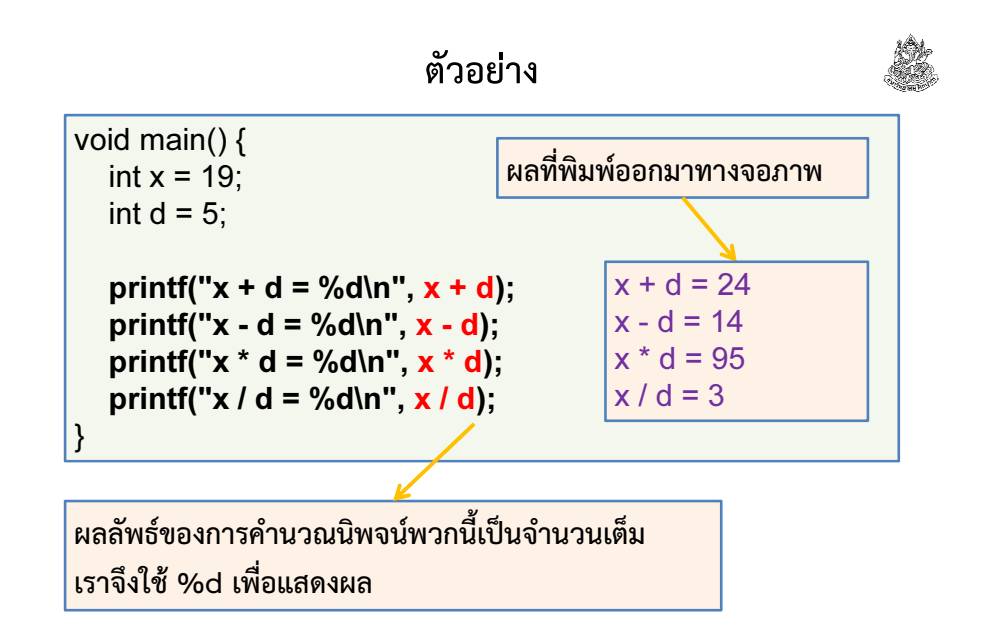

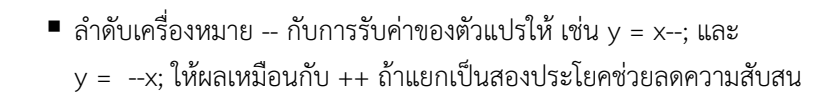

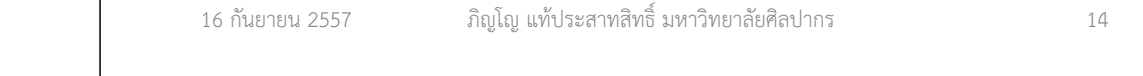

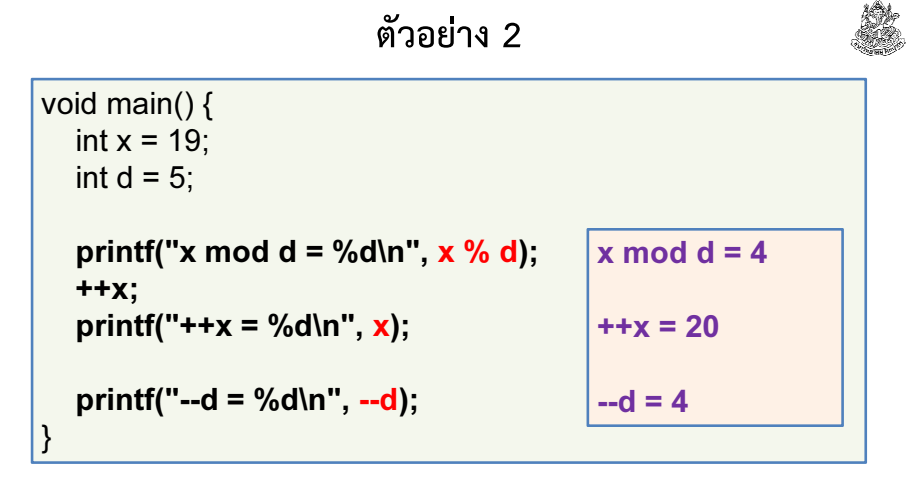

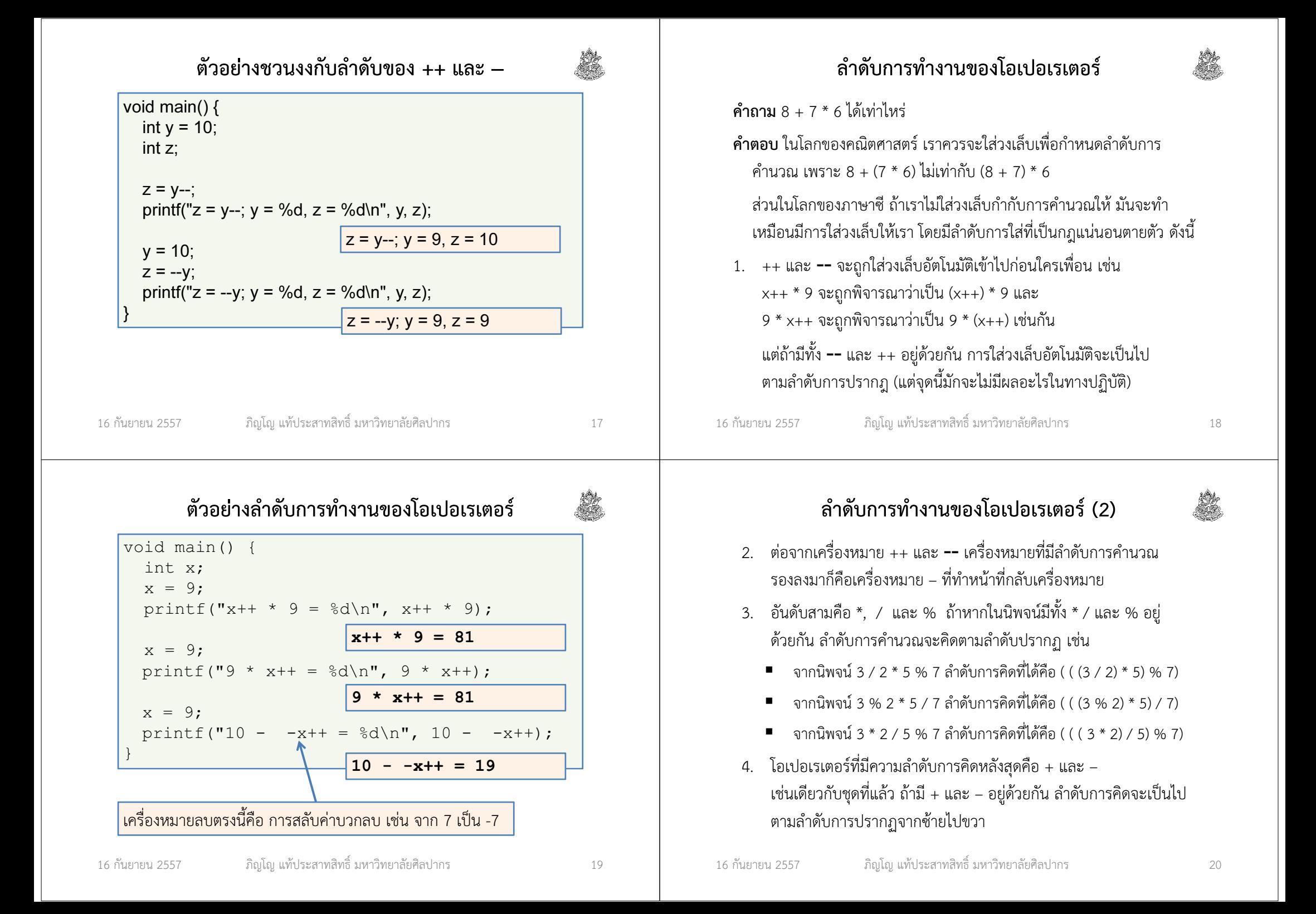

## ตัวอย่างลําดับการทํางานของโอเปอเรเตอร์ (2)

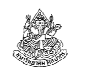

- นิพจน์ 5 + 3 \* 7 4 / 2 มีโอเปอเรเตอร์อยู่สองกลุ่ม คือ กลุ่มคูณหาร และ กลุ่มบวกลบ จัดตามลําดับกลุ่มและการปรากฏ ได้ผลดังนี้
	- กลุ่มคูณหารต้องมาก่อน ดังนั้นเมื่อคิดตามลำดับการปรากฏจะได้เป็น  $5 + (3 * 7) - (4 / 2)$
	- $\;\blacksquare\;$ เมื่อเหลือแต่กลุ่มบวกลบก็คิดตามลำดับการปรากฏอีก  $(5 + (3 * 7)) - (4 / 2)$
- นิพจน์ 5 + 3 \* 7 / 4 <sup>2</sup>
	- คิดกลุ่มคูณหาร ได้เป็น 5 + ( (3 \* 7) / 4) <sup>2</sup>
	- คิดกลุ่มบวกลบ ได้เป็น ( 5 + ( (3 \* 7) / 4) ) <sup>2</sup>

### การผสมกันของสองกลุ่มนี้พบได้บ่อยที่สุด ถ้ากลัวงง ให้ใส่วงเล็บไว้ตั้งแต่แรก

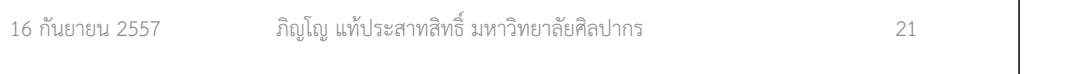

# ความสําคัญของการแปลงชนิดข้อมูล

เพราะคอมพิวเตอร์ต้องเก็บผลลัพธ์เป็นชนิดใดชนิดหนึ่ง เมื่อการดําเนินการมีชนิดข้อมูลปนกันอยู่ โปรแกรมจึงต้องเลือกว่าควรคํานวณในรูปแบบใดเช่น ถ้าจํานวนเต็ม ลบกับ เลขทศนิยม ควรเลือกคํานวณด้วยชนิดข้อมูลใด ?

- การเลือกอาจจะถูกกําหนดโดยคนเขียนโปรแกรมโดยตรงก็ได้ ซึ่งคนเขียน จะต้องระบุชนิดลงไปโดยชัดแจ้ง การเปลี่ยนชนิดข้อมูลโดยชัดแจ้งนี้มีชื่อภาษาอังกฤษว่า Explicit Type Conversion
- หากไม่มีการระบุชนิดข้อมูลจากคนเขียนโปรแกรม ภาษาซีจะเลือกชนิดของ ข้อมูลให้ตามกฎการเปลี่ยนชนิดข้อมูล การเปลี่ยนโดยนัยของกฎแบบนี้มีชื่อภาษาอังกฤษว่า Implicit Type Conversion

# หัวข้อเนื้อหา

- พื้นฐานเกี่ยวกับตัวดําเนินการ
- $\bullet$  ตัวดำเนินการทางคณิตศาสตร์ (math operator)
	- ตัวดําเนินการพื้นฐาน
	- ลำดับความสำคัญของตัวดำเนินการ
- การแปลงชนิดข้อมูล (casting)
	- การแปลงโดยปริยาย
	- การแปลงโดยชัดแจ้ง
- $\bullet$  ตัวดำเนินการทางตรรกะ (logical operator)

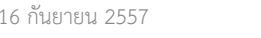

ภิญโญ แท้ประสาทสิทธิ์ มหาวิทยาลัยศิลปากร <sup>22</sup>

### Implicit Type Conversion

คือ การที่คอมไพเลอร์เลือกเปลี่ยนชนิดข้อมูลให้อัตโนมัติ โดยมีหลักการดังนี้

- 1. การแปลงชนิดข้อมูลจะเกิดขึ้นก่อนการดําเนินการกับโอเปอเรเตอร์
- 2. การแปลงชนิดข้อมูลจะแปลงไปสู่ชนิดข้อมูลที่มีนัยสําคัญมากกว่า
- 3. ลําดับนัยสําคัญของข้อมูลเป็นไปตามแสดงในสไลด์ถัดไป

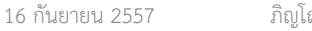

# ลําดับนัยสําคัญของชนิดข้อมูล

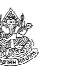

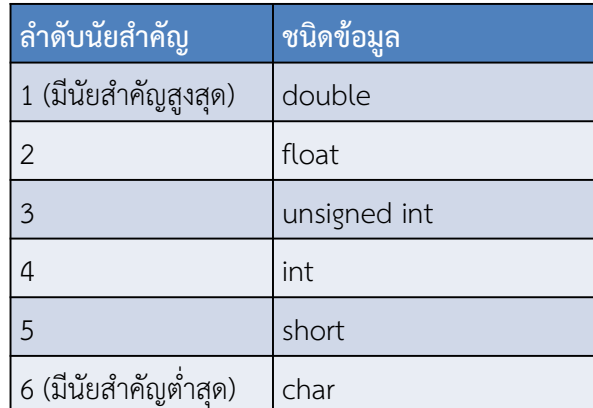

• เช่น ถ้าเราเอา int + float ตัวเลข, ตัวแปร, หรือ นิพจน์ที่แทน int จะถูกเปลี่ยนชนิดข้อมูลเป็น float โดยอัตโนมัติ การบวกจะเกิดขึ้นทีหลัง

16 กันยายน 2557ภิญโญ แท้ประสาทสิทธิ์ มหาวิทยาลัยศิลปากร <sup>25</sup>

# โค้ดตัวอย่าง Implicit Type Conversion

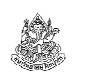

int  $i = 10$ ; float  $f = 3.2$ ;

คําถาม ถ้าเราจะหาค่าของ i / f เราควรจะนําตัวแปรชนิด int หรือ float มาเก็บผลลัพธ์นี้ ?

คําตอบ ถ้าต้องการเก็บค่าการหารที่มีความเที่ยงสูงสุดไว้ ควรใช้ตัวแปรแบบ float มาเก็บ ไม่เช่นนั้นความเที่ยงของข้อมูลจะลดลง

float result\_float =  $i / f$ ;

int result int =  $i / f$ ;

printf("%f\n", result\_float);

printf("%d\n", result\_int);

3.1250003

## ตัวอย่าง Implicit Type Conversion

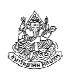

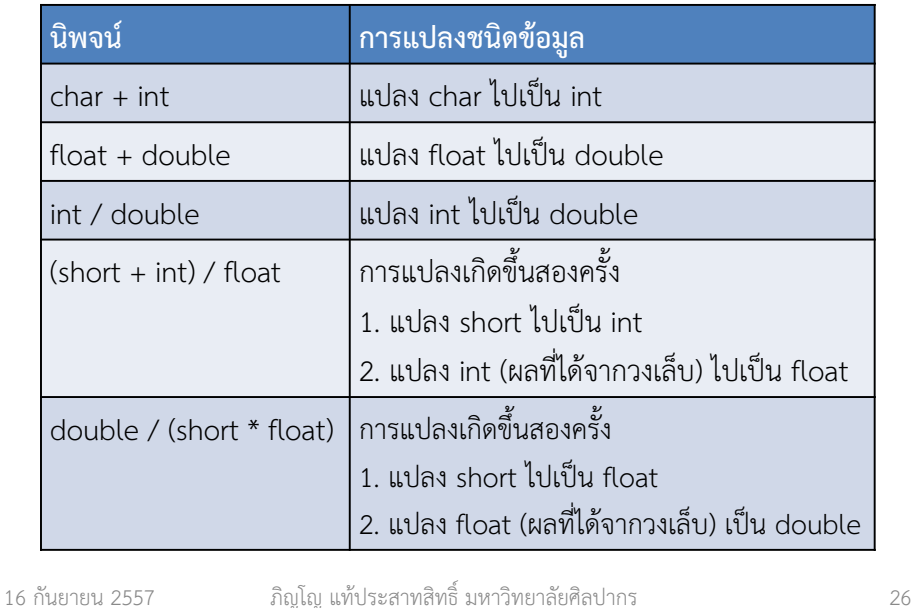

## โค้ดตัวอย่าง Implicit Type Conversion (2)

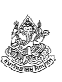

- ระวังการแปลงข้อมูลกับ printf เพราะเราจะต้องระบุชนิดข้อมูลที่จะแสดง ใน printf ให้เหมือนกับชนิดที่คอมไพเลอร์แปลงให้
- จากโค้ดข้างล่าง เรารู้ว่าผลลัพธ์ของ i / f เป็นชนิด float

คําถาม จะเกิดอะไรขึ้น ถ้าเราบอก printf ให้พิมพ์ค่าจํานวนเต็มออกมา

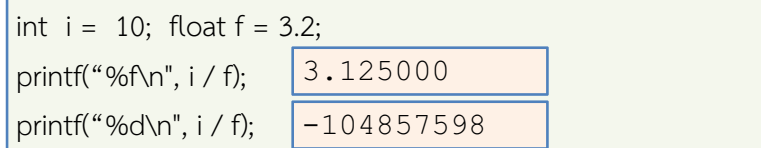

คําตอบ ผลลัพธ์ผิดไปคนละทาง ดังนั้นความรู้เกี่ยวกับการแปลงชนิดข้อมูลจึงเป็นสิ่งที่จําเป็น แม้แต่กับเรื่องแสดงผลลัพธ์ให้ถูกต้อง

# Explicit Type Conversion (Casting)• การแปลงชนิดข้อมูลแบบนี้มีชื่อเรียกสั้น ๆ ว่า casting หรือ cast

- วิธีใช้ก็คือ ให้เอาชนิดข้อมูลที่ต้องการใส่ไว้ในวงเล็บ แล้วเอาไปไว้ด้านหน้า ของค่าคงที่ ตัวแปร หรือ นิพจน์ที่เราต้องการ เช่น
	- (int) 2.5 เป็นการแปลงเลข 2.5 ให้กลายเป็นจำนวนเต็ม นิพจน์ผลลัพธ์ที่ได้นั้นจะตัดเลขทศนิยมทิ้ง
	- float  $x = 2.5$ ;  $(int) x;$ นิพจน์ผลลัพธ์ที่ได้นั้นจะตัดเลขทศนิยมทิ้ง **แต่ตัวแปร x ยังมีค่าเท่าเดิม**
- การ cast เป็นการเปลี่ยนค่านิพจน์ ไม่ใช่การเปลี่ยนค่าตัวแปร ตัวแปรที่เรา cast นั้น ถ้าหากไม่ถูกเปลี่ยนค่าด้วย = แสดงว่าค่าเหมือนเดิม
- ส่วนชนิดข้อมูล ยังไงก็เปลี่ยนไม่ได้ ประกาศไว้เป็นอะไร ก็ต้องเป็นแบบนั้น

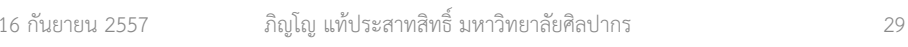

# เรามักใช้ Casting กับตัวแปรมากกว่าค่าคงที่

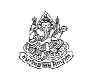

• เรามัก cast จํานวนเต็มให้กลายเป็นเลขทศนิยมเพื่อหาผลหารที่เที่ยงตรง

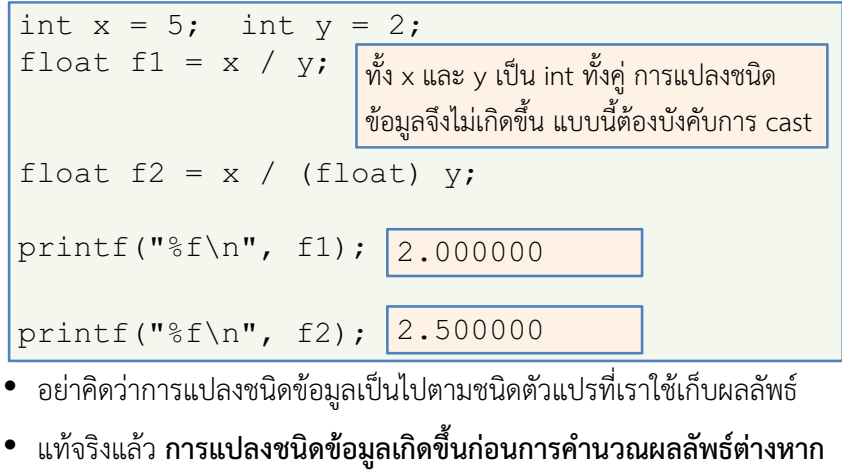

## ตัวอย่างการทํา Casting ง่าย ๆ

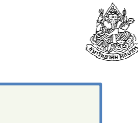

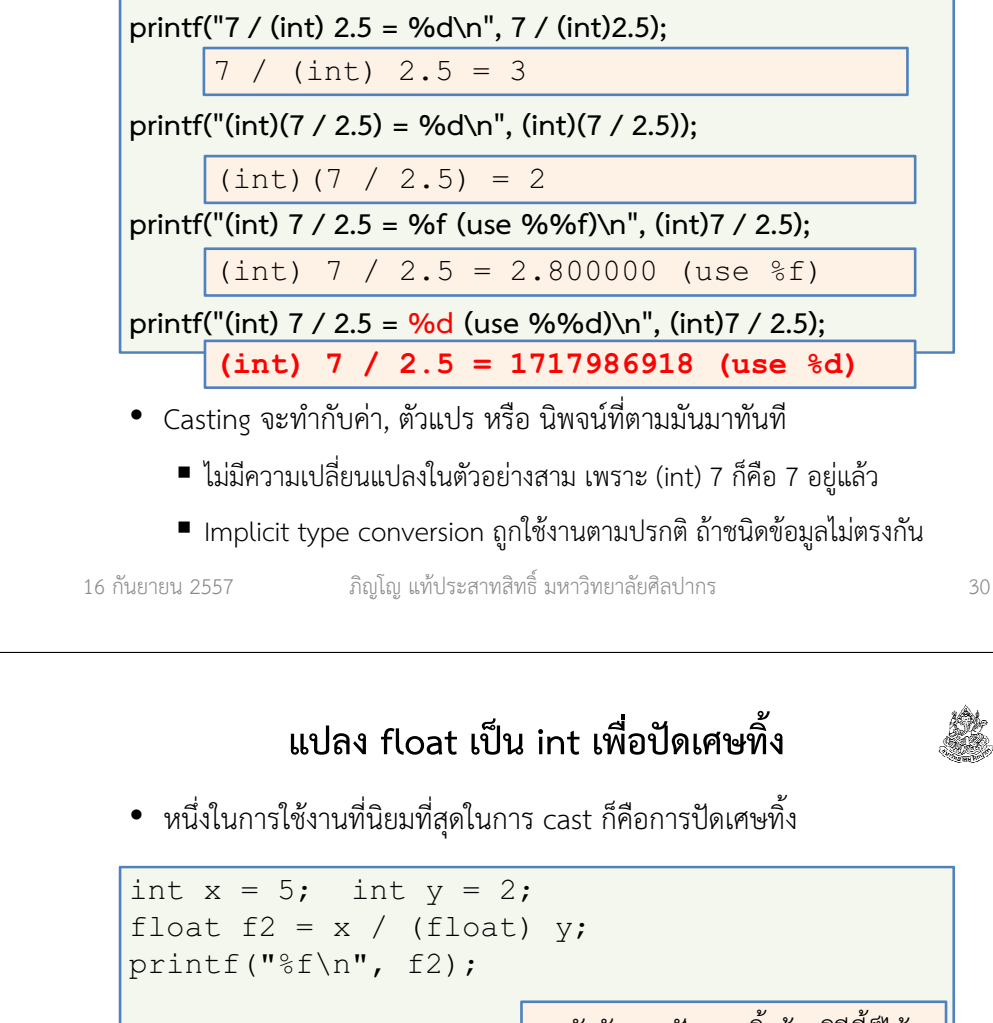

float rf2 = (int) f2**; <mark>เราบังคับการปัดเศษทิ้งด้วยวิธีนี้ก็ได้</mark>** 

 $\vert$ printf("%f\n", rf2); 2.000000

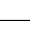

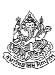

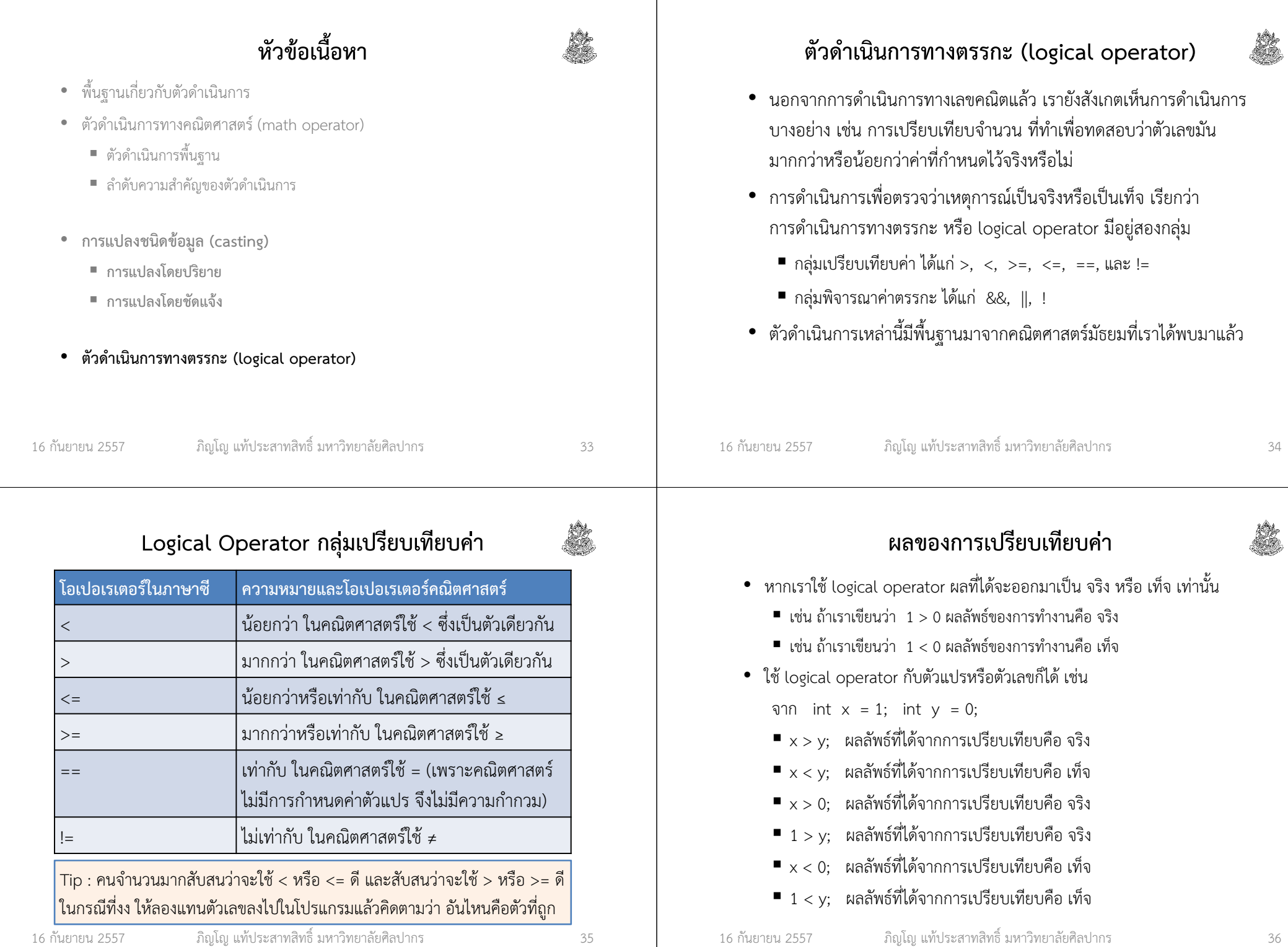

## Logical Operator กลุ่มพิจารณาค่าตรรกะ

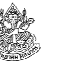

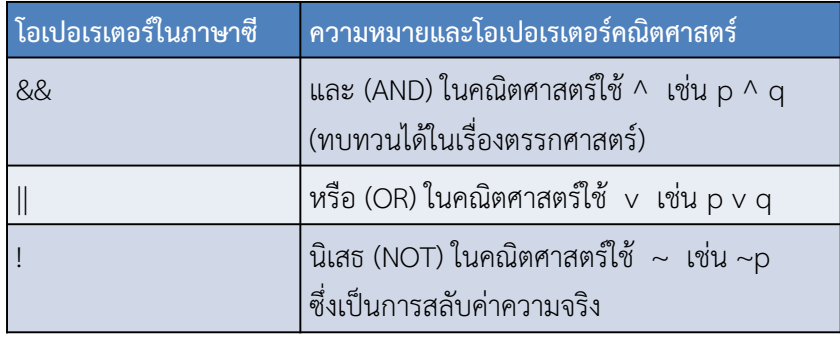

### 16 กันยายน 2557ภิญโญ แท้ประสาทสิทธิ์ มหาวิทยาลัยศิลปากร <sup>37</sup>

# ผลของการใช้ตัวดําเนินการกลุ่มพิจารณาค่าตรรกะ (2)

### 3. ตัวดําเนินการ !

(ตัวดําเนินการนี้ใช้สลับค่าความจริง ต้องการโอเปอแรนด์แค่ตัวเดียว)

- $\blacksquare$ ถ้า A เป็นจริง !A ให้ผลลัพธ์เป็น เท็จ (ค่าสลับจากจริงเป็นเท็จ)
- ถ้า A เป็นเท็จ !A ให้ผลลัพธ์เป็น จริง (ค่าสลับจากเท็จเป็นจริง)

## เราสรุป Logical Operator กลุ่มนี้ได้ว่า

- 1. สําหรับ && โอกาสที่ผลลัพธ์จะเป็นค่าจริงมีน้อยกว่า || เพราะต้องให้ A และ B เป็นจริงทั้งคู่ ในขณะที่ || เป็นจริงแค่ตัวเดียวก็พอแล้ว
- 2. && และ || ต้องมีนิพจน์ค่าความจริงสองตัว ส่วน ! ใช้กับนิพจน์ค่าความจริงทีละนิพจน์เท่านั้น

# ผลของการใช้ตัวดําเนินการกลุ่มพิจารณาค่าตรรกะ (1)

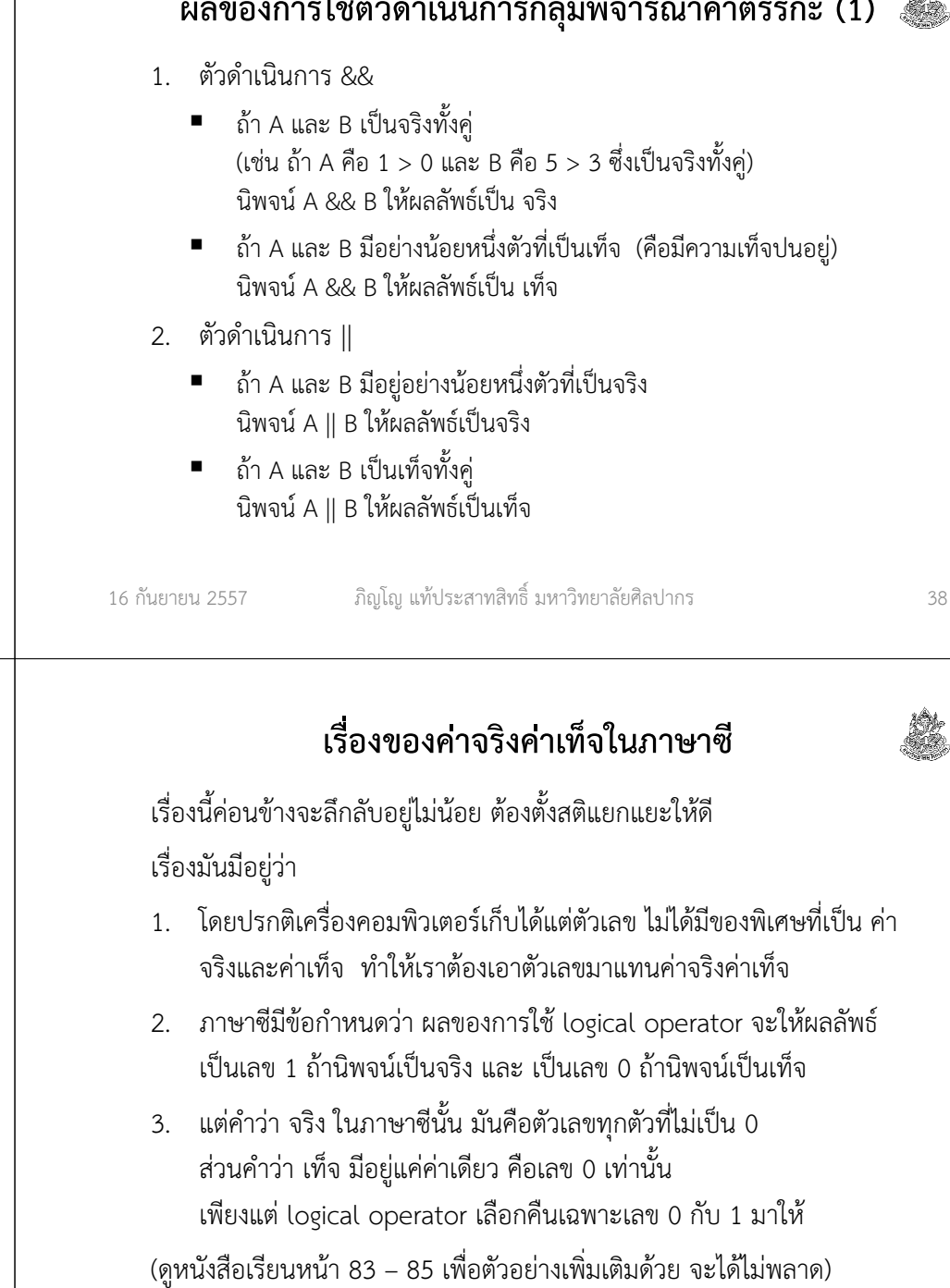

## ตัวอย่างผลการใช้ Logical Operator (1)

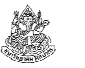

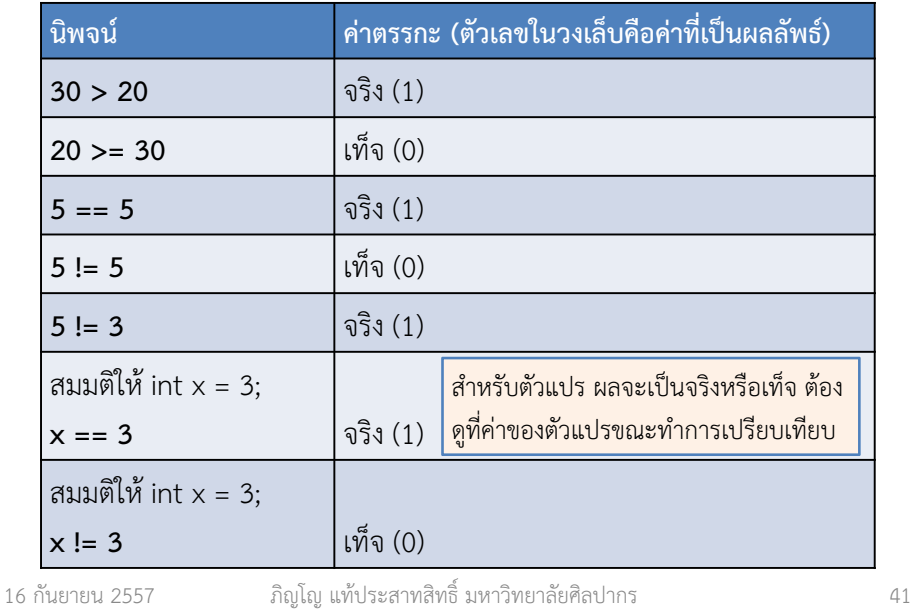

# ตัวอย่างการใช้ logical operator ในโปรแกรม (1)

i Sido<br>Santa

\*\*\* หากเราจะพิมพ์ผลลัพธ์ของ logical operator ออกมา ให้ใช้ %d ตลอด เพราะผลลัพธ์ออกมาในรูปจํานวนเต็ม 1 หรือ 0 เท่านั้น

\*\*\* ถ้าจะเอาตัวแปรมาเก็บผลของ logical operator ก็ให้ใช้ int มาเก็บ

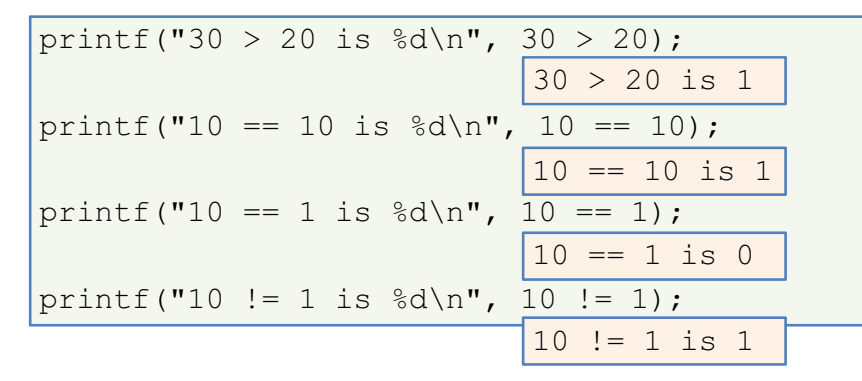

## ตัวอย่างผลการใช้ Logical Operator (2)

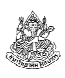

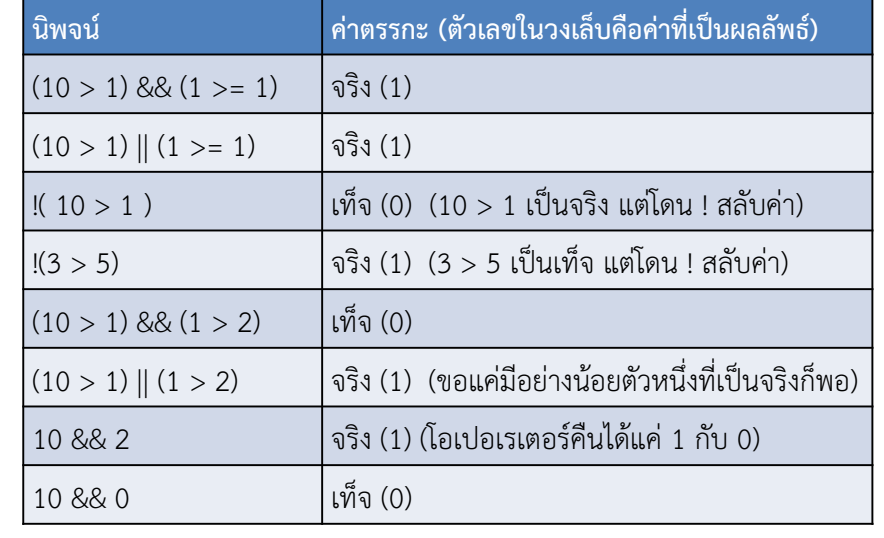

16 กันยายน 2557

16 กันยายน 2557

ภิญโญ แท้ประสาทสิทธิ์ มหาวิทยาลัยศิลปากร <sup>42</sup>

#### S. ตัวอย่างการใช้ logical operator ในโปรแกรม (2) $\text{printf}("10 == 1)$  & (10 != 1) is  $\text{d}n$ ,  $(10 == 1)$  &  $(10 != 1)$ ;  $(10 == 1)$  &  $(10 != 1)$  is 0  $\vert$ printf("(10 == 1) || (10 != 1) is  $\delta d \n\cdot$ ",  $(10 == 1)$  ||  $(10 != 1)$ ;  $(10 == 1)$  ||  $(10 != 1)$  is 1

 $\vert$ printf("!(10 == 1) is  $\delta d \n\cdot$ ", !(10 == 1));

 $!(10 == 1)$  is 1

การจะไล่ค่าผลลัพธ์ได้อย่างถูกต้อง เราจะต้องรู้ค่าความจริงแต่ละส่วนให้ได้เป็นอย่างดี (ตอนสอบควรไล่ค่าและบันทึกค่าจริงเท็จแต่ละส่วนไว้ด้วย)

## ตัวอย่างการใช้ logical operator ในโปรแกรม (3)

- เราสามารถใช้เครื่องหมายนิเสธซ้อนกันได้
- เราสามารถใช้เครื่องหมายนิเสธกับนิพจน์ที่มาจากหลายส่วนรวมกันได้

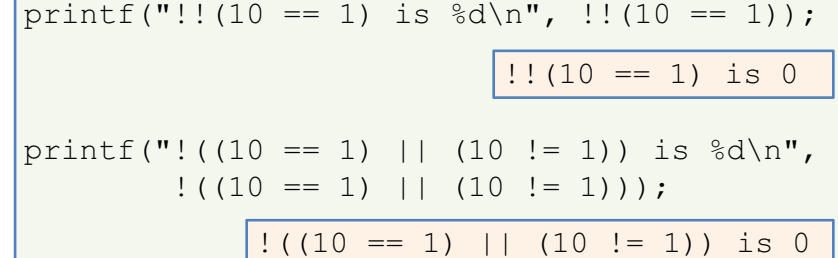

16 กันยายน 2557

#### ภิญโญ แท้ประสาทสิทธิ์ มหาวิทยาลัยศิลปากร <sup>45</sup>

# สรุปเรื่องโอเปอเรเตอร์เลขคณิต

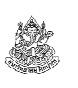

- มีสองกลุ่มคือ กลุ่มที่ใช้กับตัวเลขและตัวแปรได้ (+, -, \*, / และ %) และ กลุ่มที่ใช้ได้กับตัวแปรอย่างเดียว (++ และ --)
- เครื่องหมายลบมีสองความหมาย : (1) ถ้าใช้กับค่าสองค่ามันเหมือนกับลบเลขทั่วไป และ (2) ถ้าใช้กับค่าค่าเดียวมันหมายถึงการสลับเครื่องหมาย
- อย่าลืมว่าเรามี % ซึ่งใช้ในการหาเศษด้วย
	- $\rightarrow$  ตัวนี้แหละที่ช่วยให้เราหาว่าเลขเป็นคู่หรือคี่ได้ง่าย ๆ<br>.
- ลําดับการทํางานของโอเปอเรเตอร์มีกฎควบคุมตายตัว
	- → แต่วงเล็บมีความสำคัญสูงสุดเสมอ ถ้าไม่แน่ใจให้ใส่วงเล็บช่วย<br>ส่
- เครื่องหมาย ++ และ -- มีเรื่องชวนงงตอนที่เราจะให้ตัวแปรมาเก็บผลไว้
	- $\rightarrow$  อย่าเสี่ยงทำเรื่องชวนงง ให้เราแยกบรรทัดออกมาเลยจะดีกว่า

# ตัวอย่างการใช้ logical operator ในโปรแกรม (4)

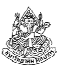

ตัวแปรจะดําเนินการเลขคณิตด้วยก็ได้ นี่เป็นสิ่งที่เราทําบ่อย ๆ กับเรื่องการวนทําซ้ํา16 กันยายน 2557 ภิญโญ แท้ประสาทสิทธิ์ มหาวิทยาลัยศิลปากร <sup>46</sup> int  $x = 5$ ; int  $y = 3$ ; int  $z = 3$ ; printf("y == z is  $\&d\n\cdot$ ", y == z);  $y == z is 1$ printf("y == z + 1 is  $\frac{d}{n}$ , y == z + 1); printf("y + 2 >= x is  $\frac{d}{n}$ , y + 2 >= x);  $y + 2 \ge x$  is 1 printf("!(y + z  $\leq$  x\*x) is  $\partial \ln$ ",  $!(y + z \leq x * x));$  $!(y + z \leq x * x)$  is 0  $y == z + 1$  is 0

# สรุปเรื่องการแปลงชนิดข้อมูล

- ความสอดคล้องของชนิดข้อมูลเป็นสิ่งที่สําคัญ
	- ถ้าชนิดข้อมูลไม่ตรงกัน เครื่องจะคํานวณไม่ได้ (จึงต้องมีการทํา Type conversion)
	- ถ้าเราไม่เปลี่ยนชนิดข้อมูลให้ตรงกัน คอมไพเลอร์จะเปลี่ยนให้
- การเปลี่ยนชนิดข้อมูลแบบอัตโนมัติจะแปลงไปหากลุ่มที่มีนัยสําคัญสูงกว่า
- บางครั้งการเปลี่ยนชนิดข้อมูลด้วยตัวเราเอง (casting) เป็นสิ่งที่จําเป็น
	- เช่น เราต้องการบังคับให้การหารมีผลเป็นเลขทศนิยม
	- เช่น เราต้องการให้การปัดเศษทิ้ง
- ข้อมูลแบบทศนิยมมีนัยสําคัญสูงกว่าข้อมูลแบบจํานวนเต็ม

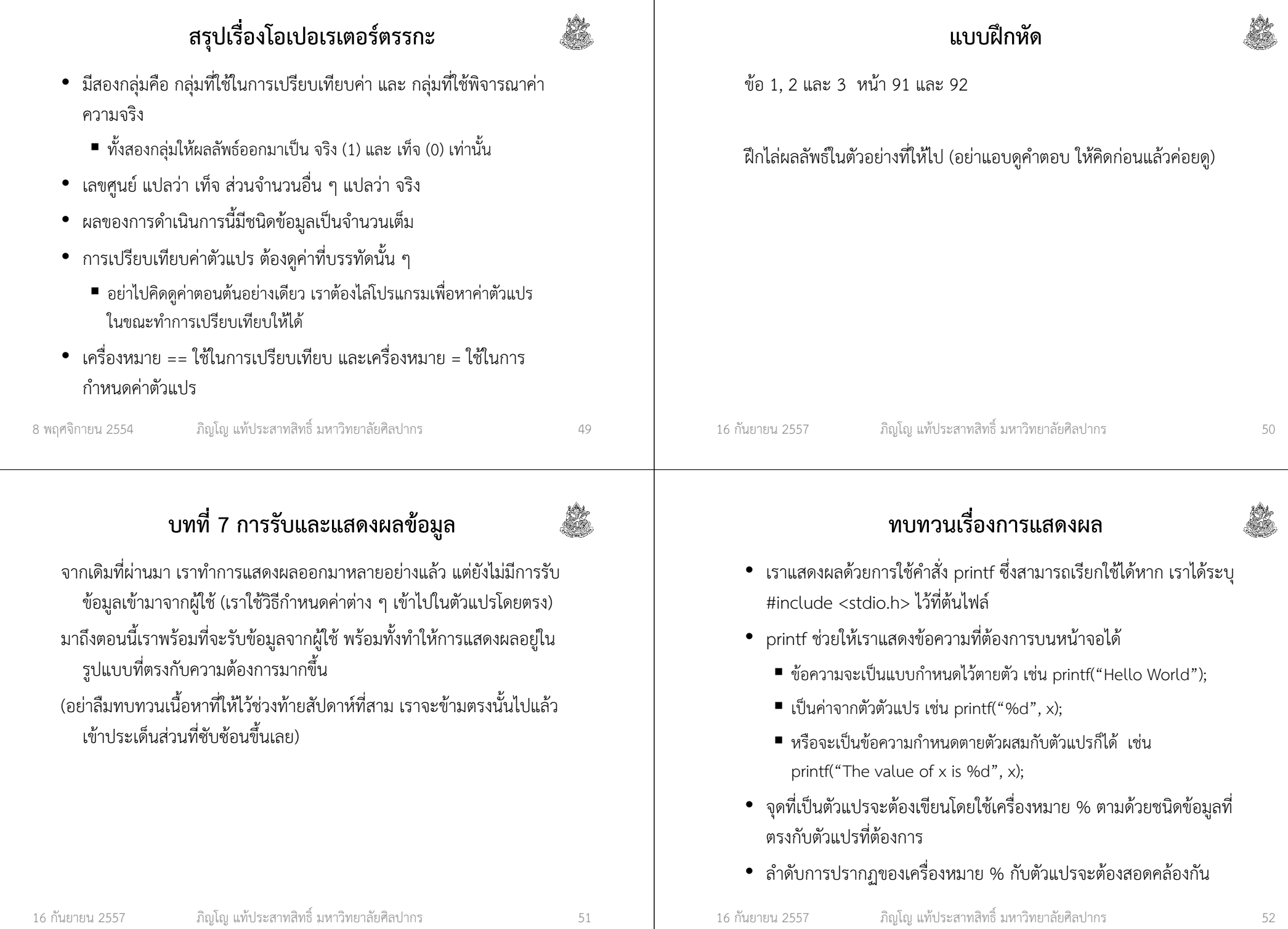

## รูปแบบการใช้งาน printf

string\_format คือ ข้อความที่ต้องการแสดงผล ภายในสามารถประกอบไปด้วย ข้อความทั่วไป ตัวเลข อักขระพิเศษ รวมทั้งชนิดข้อมูลที่ต้องการ

data\_list คือ รายการของข้อมูลที่ต้องการแสดงผล ซึ่งก็คือ ค่าคงที่ ตัวแปร

ตัวอย่างและผลลัพธ์ที่ได้

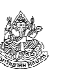

ลําดับการแสดงผลและนิพจน์

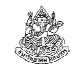

ภิญโญ แท้ประสาทสิทธิ์ มหาวิทยาลัยศิลปากร คําถาม หากเราต้องการแสดงค่า float f = 0.5; และ int <sup>i</sup> = 2; โดยแสดงค่า f ก่อน ตามด้วยช่องว่าง แล้วจึงแสดงค่า i แบบนี้เราควรจะเขียนอย่างไร ?คําตอบ ควรเขียนว่า printf("%f %d", f, i); จะสะดวกที่สุดบรรทัดนี้หมายความว่า ให้แสดง %f ซึ่งเป็นข้อมูลแบบ float ก่อน จากนั้น ตามด้วยช่องว่าง (เราต้องพิมพ์ space ลงไปด้วยจริง ๆ) จากนั้นจึงตบท้ายด้วย %d ซึ่งเป็นข้อมูลแบบ int ลําดับการแสดงผลข้อมูลที่กําหนดไว้ใน string\_format จะต้องตรงกับลําดับค่า (ในที่นี้คือตัวแปร) ที่ให้ไว้ใน data\_list อย่าคิดว่าชนิดข้อมูลคือตัวกำหนด คือ<u>อย่า</u>เขียนว่า printf ("%f %d"**,** i**,** f)**;** ภาษาซีไม่ได้จัดลําดับใหม่ให้เรา16 กันยายน 2557ภิญโญ แท้ประสาทสิทธิ์ มหาวิทยาลัยศิลปากร <sup>54</sup>

เราทําได้ด้วยการปรับแต่ง %f

ถ้าอยากได้หลักเดียวให้ใช้

เช่นหากต้องการแสดงเลขทศนิยม 3 ตัว ให้ใช้

และถ้าไม่ต้องการให้แสดงเลขทศนิยมเลยให้ใช้

%.3f (เปอร์เซ็นต์ จุด สาม เอฟ)

 $\textdegree$ . 1 $\textnormal{f}$  (เปอร์เซ็นต์ จุด หนึ่ง เอฟ)

%.0f (เปอร์เซ็นต์ จุด หนึ่ง เอฟ)

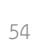

## การกําหนดจํานวนหลักหลังเลขทศนิยม

#include <stdio.h>void main() {float  $f = 0.5$ ; int  $i = 2$ : printf("%f %d", f, i);}0.500000 2

printf มีรูปแบบการใช้งานดังแสดงข้างล่างนี้

printf("string\_format", data\_list);

และนิพจน์ใด ๆ ที่คํานวณค่าออกมาได้แต่ที่พบบ่อยจะเป็น ตัวแปร และ นิพจน์

แสดงผล

16 กันยายน 2557

คําถาม ผลลัพธ์ที่ได้มีเลขทศนิยมตั้งหลายตัว เรากําหนดได้มั้ยว่าเอากี่ตัว ?คําตอบ เรากําหนดได้โดยง่ายว่าให้แสดงตัวเลขหลังทศนิยมกี่ตัว แต่มันเป็นเรื่องยากที่เราจะบอกว่าให้ตัดเลขศูนย์ที่ตามมาทิ้งทั้งหมดโดยไม่ทราบ ล่วงหน้า ในคอร์สนี้เราจะจัดการเฉพาะกรณีแรกคือกําหนดจํานวนหลักหลังทศนิยมไว้แบบตายตัว

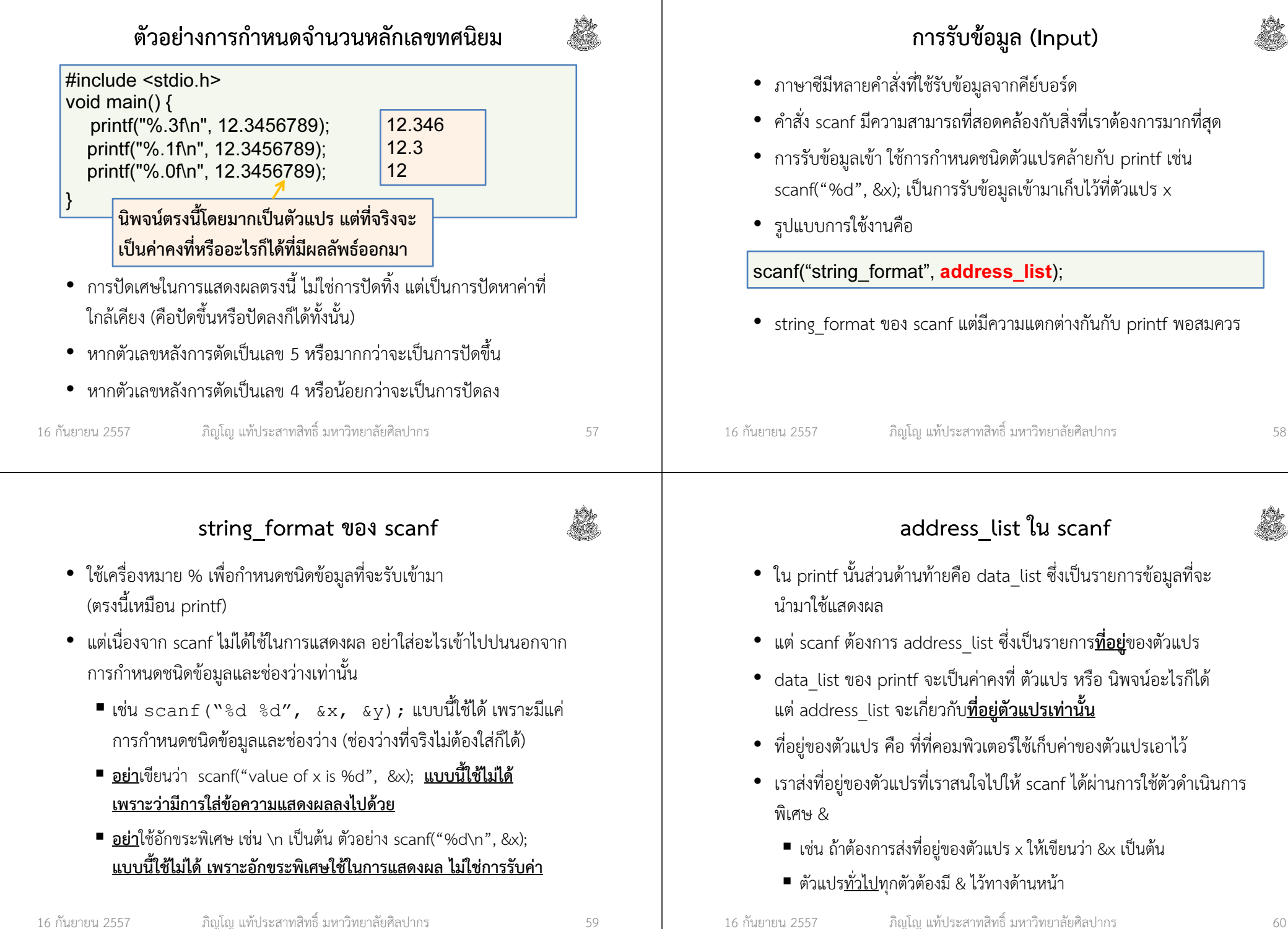

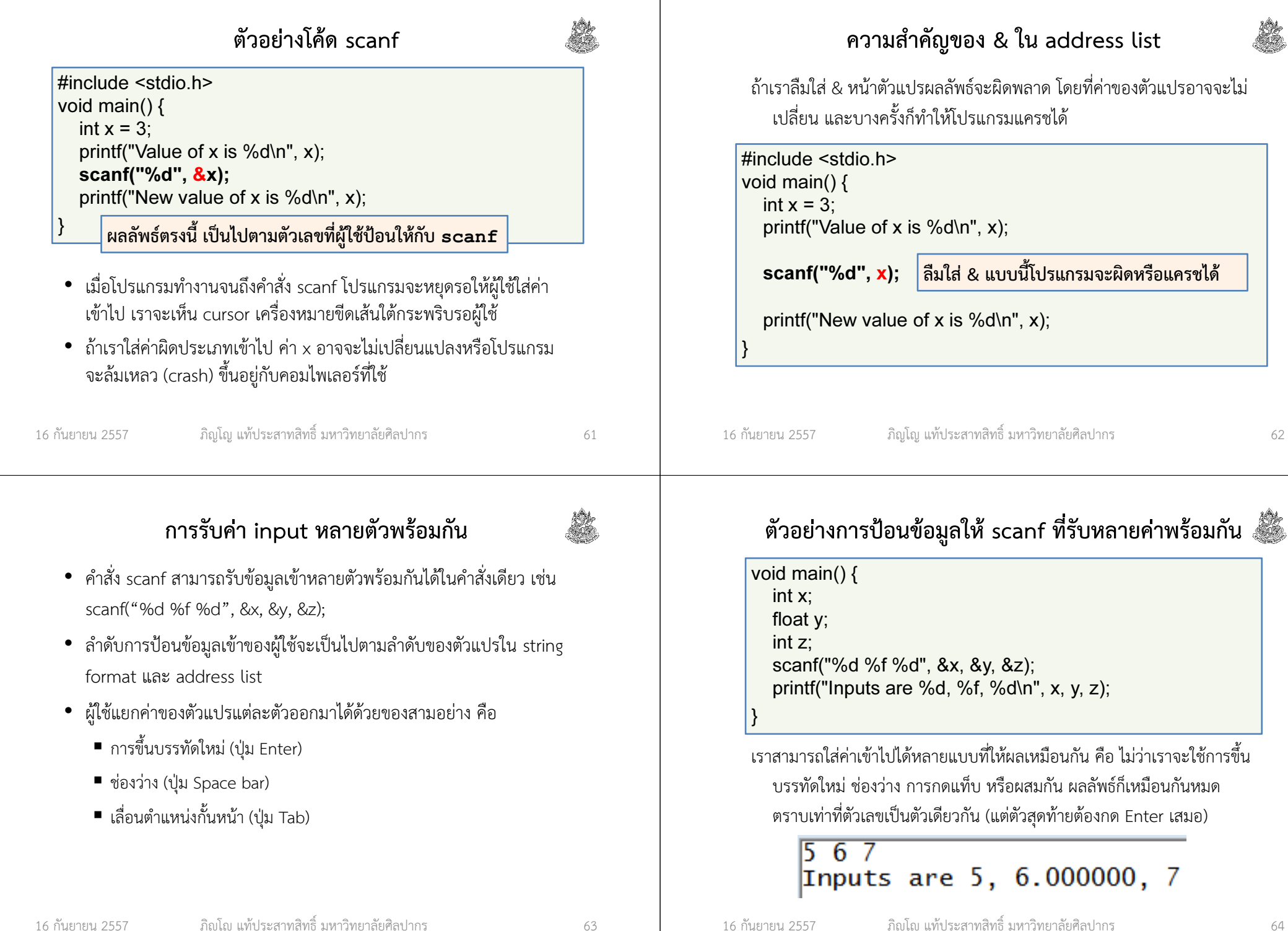

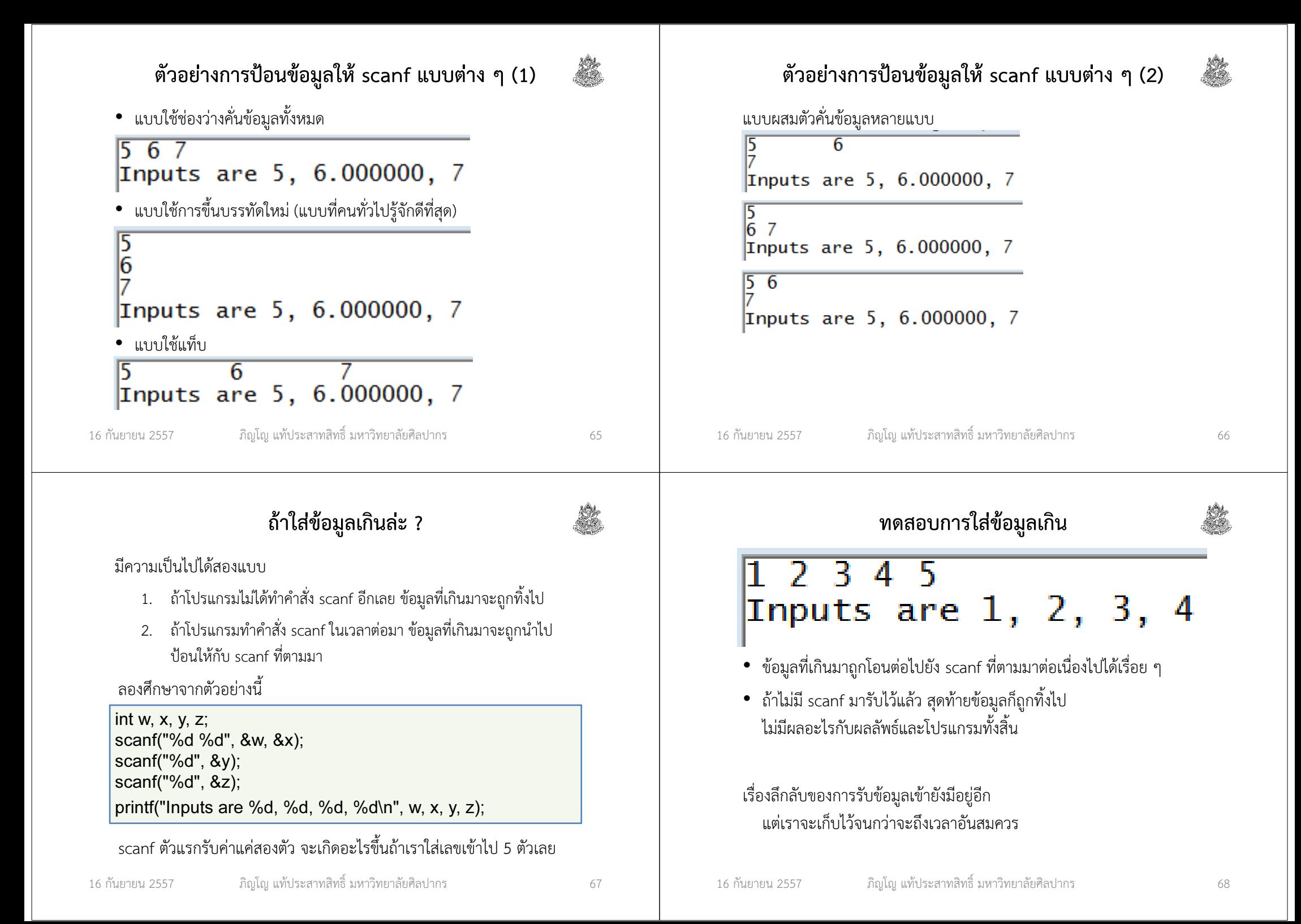

## แบบฝึกหัดท้ายบท

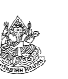

ให้นักศึกษาทำแบบฝึกหัดท้ายบทที่ 7 ดังนี้

ข้อ 1 และ 2 เป็นการฝึกไล่ค่าในโปรแกรม (ข้อสอบก็ออกแบบนี้เหมือนกัน)

ข้อ 3 เป็นการแปลงโฟลวชาร์ตให้กลายเป็นโค้ด (ข้อสอบก็ออกแบบนี้อีกนั่นแหละ)

ข้อ 4 เป็นการเขียนโปรแกรม (ข้อสอบออกแน่ ๆ ยังไงก็หนีไม่พ้น)

ไม่ต้องทําข้อ 5 เพราะอยู่นอกเหนือสิ่งที่สอนในวันนี้ เราจะใช้วิธีอื่นที่ใช้ได้กว้างขวางกว่าในช่วงครึ่งหลังการสอบกลางภาค

16 กันยายน 2557

ภิญโญ แท้ประสาทสิทธิ์ มหาวิทยาลัยศิลปากร <sup>69</sup>